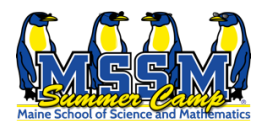

**MSSM STEM Summer Camp**

Learn to Code

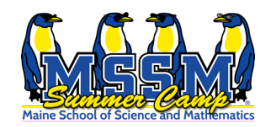

## **Basic Language Review**

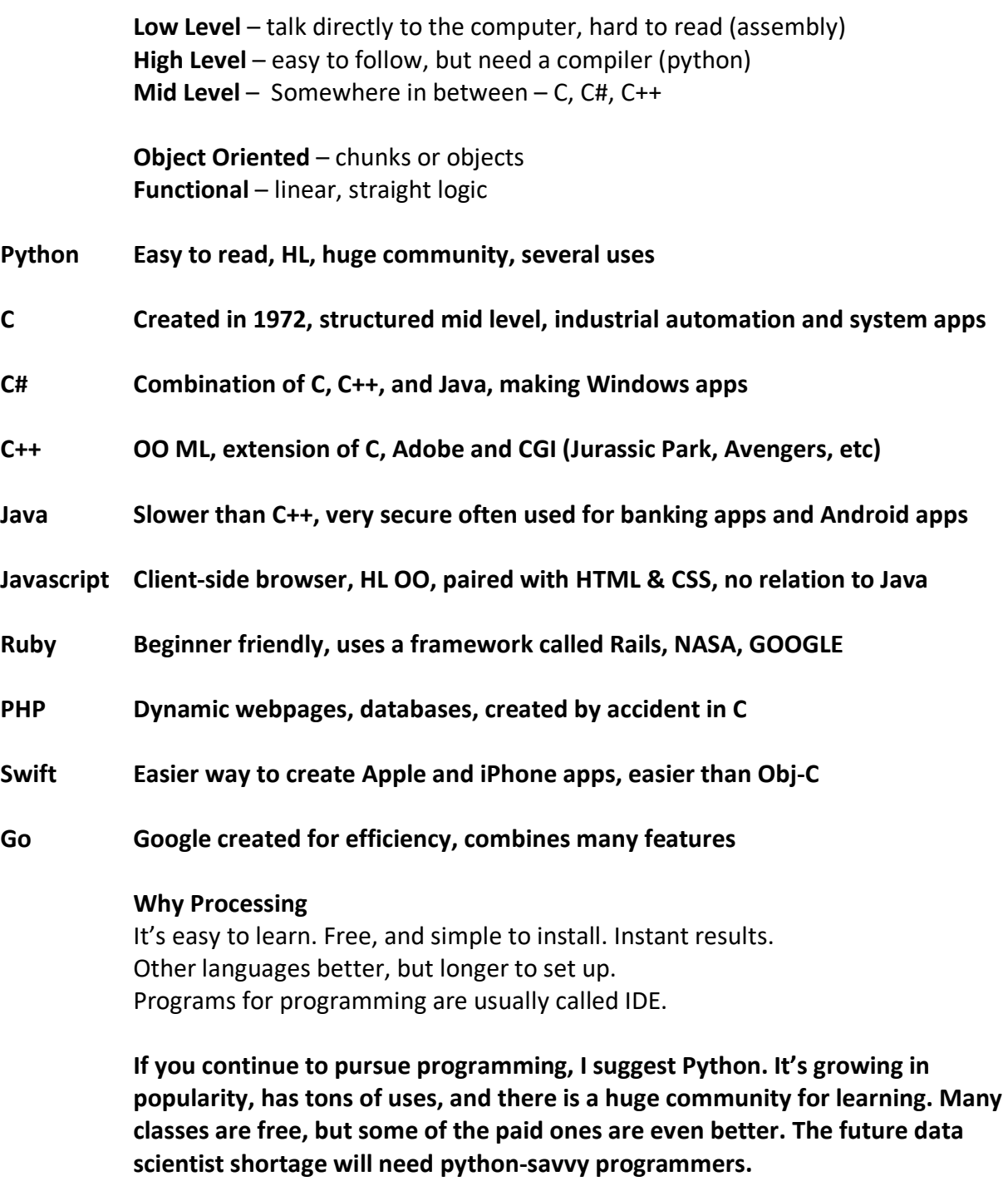

size(); *(white space is OK, but NOT capital letter, color change)*

Screen size x width, y is height

size(800, 600);

rect(100, 100, 200, 50); *(x location, y location, width, height)*

// comments are great for remembering

rect(110,110, 200, 50); linear down, it overlaps

**very basic, not a real program. The core of a processing program has two structures**

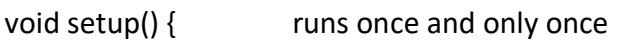

}

void draw() { loops at 60 frames per second (FPS)

}

**Void means it will not send anything back**. Functions usually perform a task and return a result. A Shipping Function would take in a person's address and calculate it with shipping rates and return the result. These are void functions that return nothing.

Setup does exactly that. Sets up some information. It is read once and only once each time a program runs.

The draw() function has many hidden benefits that control things so we don't have to worry.

```
void setup() {
       size(1000,800);
}
void draw() {
       rect(100,100,200,100); // puts a 200 wide by 100 high rectangle 100 from left
                                   // and 100 from top
}
```
void draw() {

```
void draw() {
       rect(mouseX,mouseY,200,100); // follows the mouse everywhere, but never clears the
                                      // screen
}
void draw() {
       background(0);
       rect(mouseX,mouseY,200,100); // follows the mouse and clears the screen
```

```
}
```
}

// 60 times per second

## **4 squares side by side with comments and color filled**

```
void setup() {
       size(400,400);
}
```

```
void draw() {
       background(128);
       fill(0);rect(100,100,100,100); //top left
       fill(255);
       rect(200,100,100,100); //top right
       rect(100,200,100,100); //lower left
       fill(0);rect(200,200,100,100); //lower right
}
```
**Add variables to make changes easier**

```
---------------------------------------------------
       Int Float Boolean Char String
      Integer
Floating Point
  Whole number
Decimal number
                                       True or False Single text
                                                           character
                                                                             Words or 
                                                                             sentences
Int wNum = 100;
Int hNum = 100;
void setup() {
       size(400,400);
}
void draw() {
       background(128);
       fill(0);rect(100,100, wNum, hNum); //top left
       fill(255);
       rect(200,100, wNum, hNum); //top right
       rect(100,200, wNum, hNum); //lower left
       fill(0);rect(200,200, wNum, hNum); //lower right
}
Make Things Move:
                   ---------------------------------------------------
```

```
Void draw() {
       noStroke();
       fill(random(255), random(255), random(255));
       ellipse(mouseX, mouseY, 100,100);
}
```
**Challenge:**

--------------------------------------------------------

5x5 checkboard with black squares in all corners

```
int blk = 0;
int wte = 255;
int skip = 0;
void setup() {
size(700,700);
}
```

```
void draw() {
// first, the longer hard coded way.
fill(blk);
rect(100,100,100,100);
 fill(wte);
rect(200,100,100,100);
 fill(blk);
rect(300,100,100,100);
 fill(wte);
rect(400,100,100,100);
 fill(blk);
rect(500,100,100,100);
 fill(wte);
rect(100,200,100,100);
fill(blk);
rect(200,200,100,100);
 fill(wte);
rect(300,200,100,100);
fill(blk);
rect(400,200,100,100);
 fill(wte);
rect(500,200,100,100);
fill(blk);
rect(100,300,100,100);
 fill(wte);
rect(200,300,100,100);
fill(blk);
rect(300,300,100,100);
 fill(wte);
rect(400,300,100,100);
 fill(blk);
rect(500,300,100,100);
 fill(wte);
rect(100,400,100,100);
 fill(blk);
rect(200,400,100,100);
 fill(wte);
rect(300,400,100,100);
 fill(blk);
rect(400,400,100,100);
 fill(wte);
rect(500,400,100,100);
 fill(blk);
rect(100,500,100,100);
 fill(wte);
rect(200,500,100,100);
 fill(blk);
```

```
rect(300,500,100,100);
 fill(wte);
rect(400,500,100,100);
fill(blk);
rect(500,500,100,100);
// for longer block comments use /* */
// next the shorter more concise way, but how to change the colors?
/*
for (int i = 100; i < 600; i = i+100) {
 for (int j = 100; j < 600; j = j+100) {
  fill(skip);
   rect(i,j,100,100);
 }
}
*/
}
```